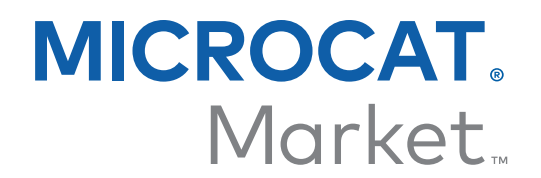

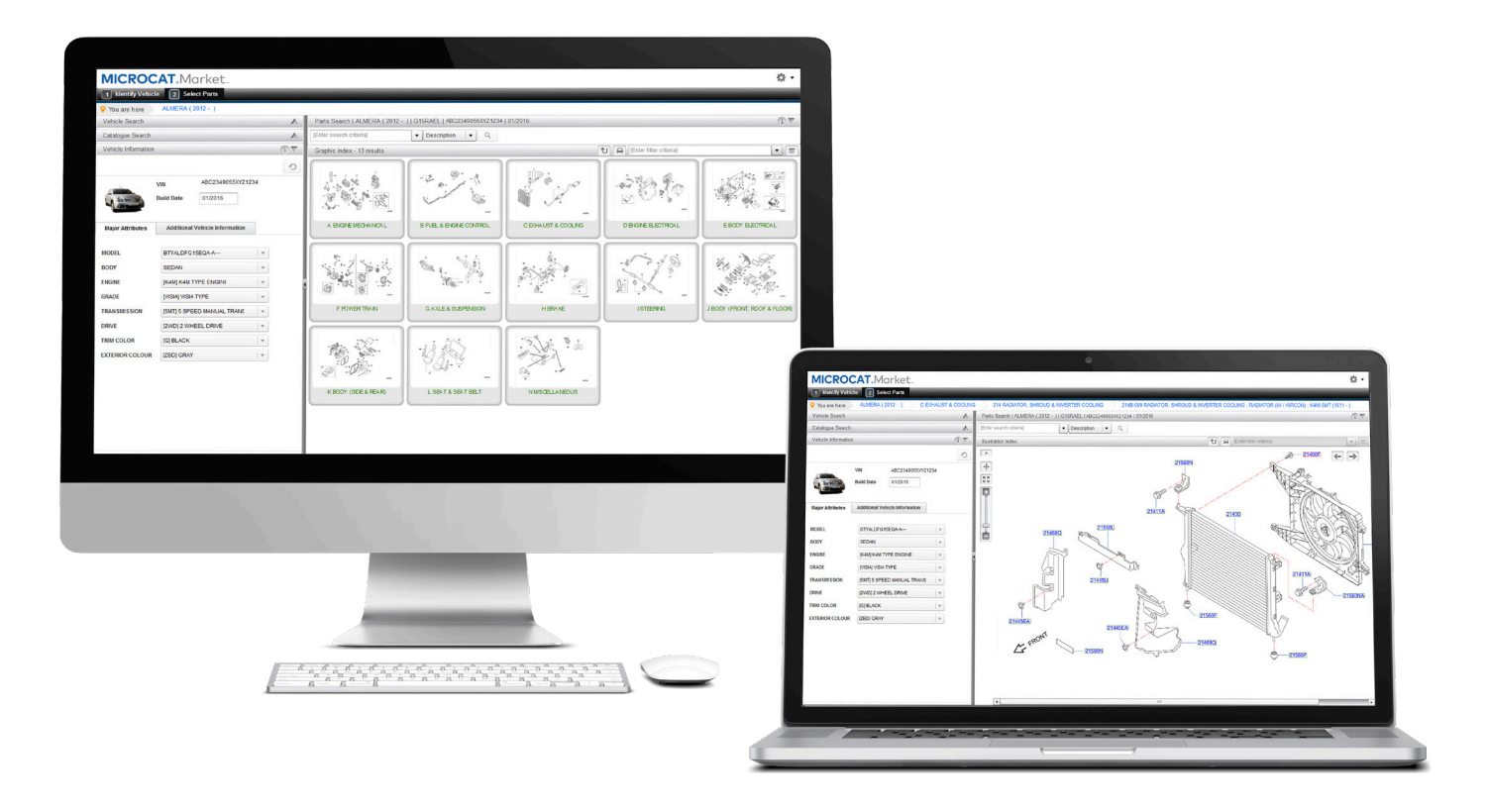

# GETTING STARTED GUIDE

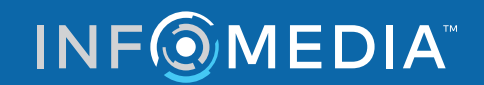

Global leaders in parts and service software

### IDENTIFY VEHICLE

**Microcat Market is the ultimate online parts system. To get started, take a look at the main screens.**

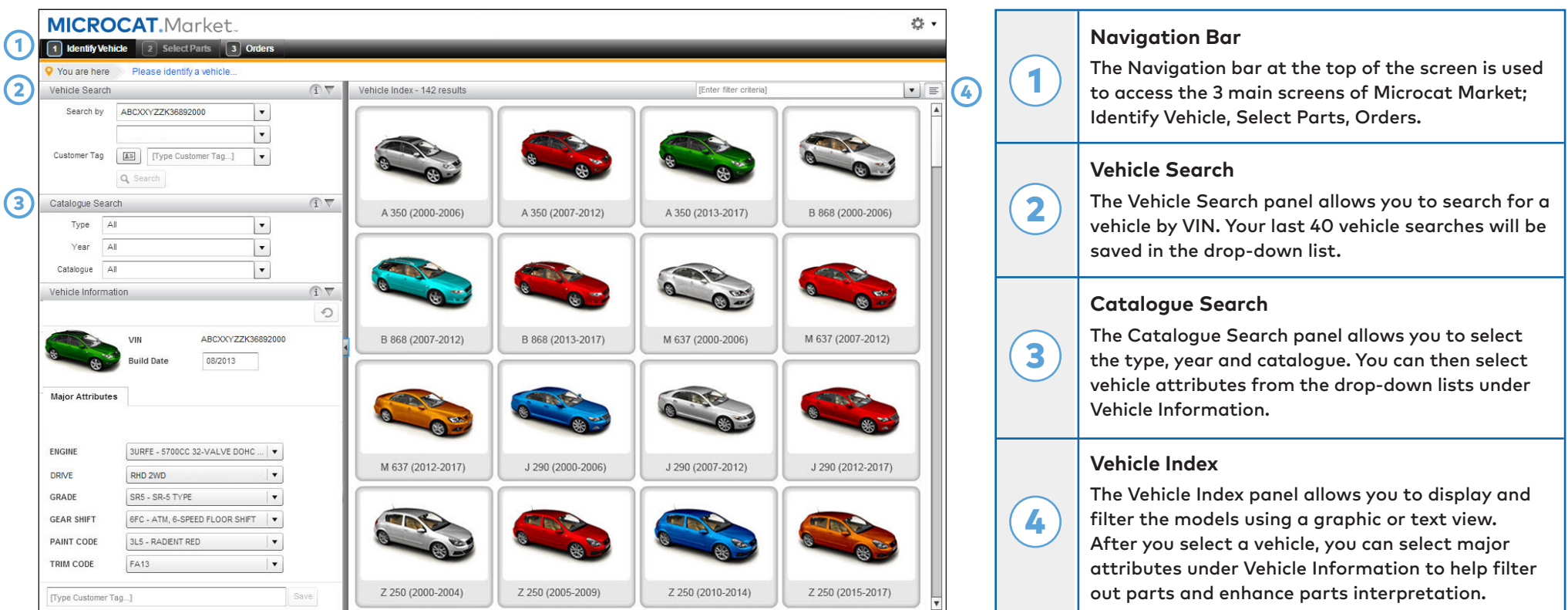

**The Identify Vehicle screen is the first screen you see when you log on to Microcat Market.**

#### **INFOMEDIA**

## SELECT PARTS

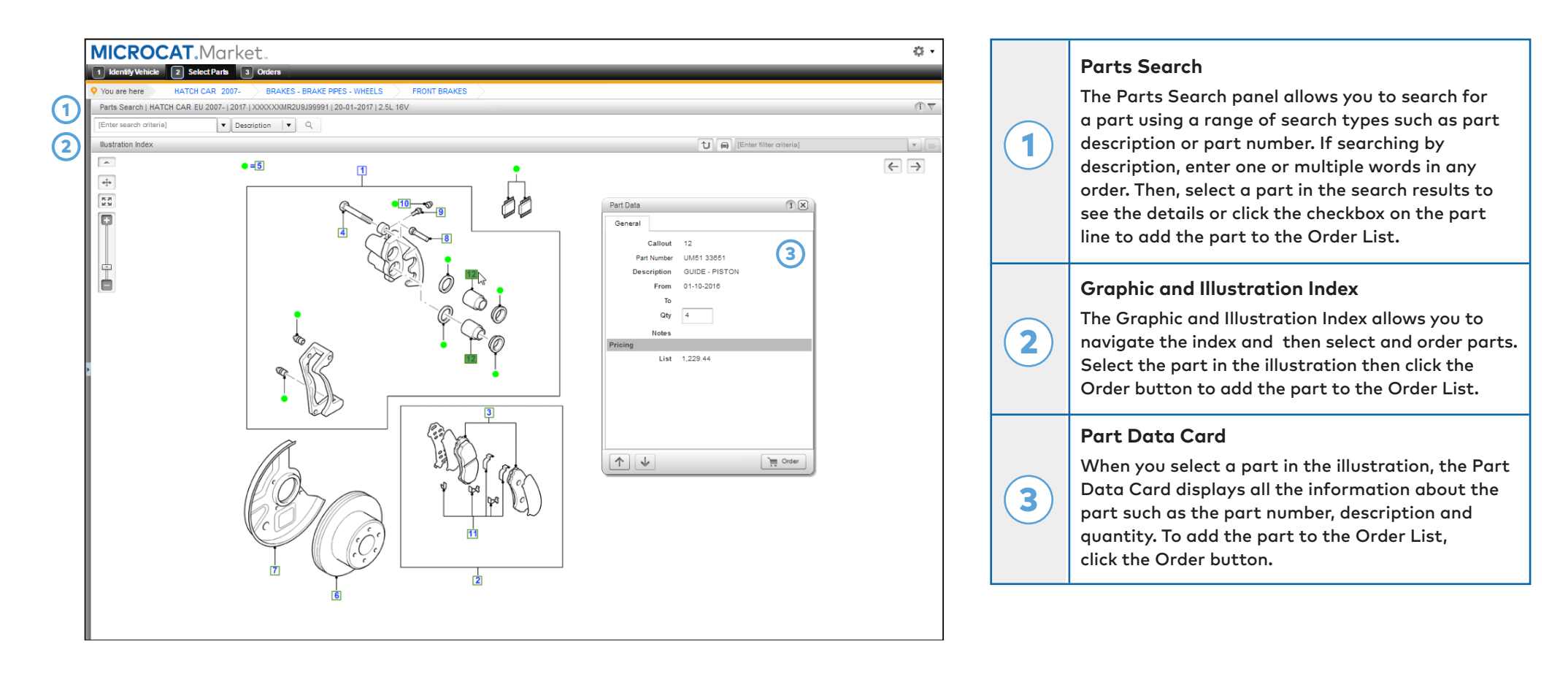

**The Select Parts screen is used to view illustrations, locate parts and add them to the Order List.**

#### **INFOMEDIA**

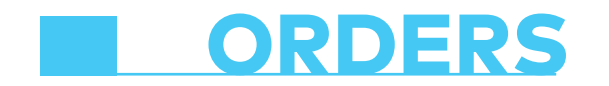

**INFOMEDIA** 

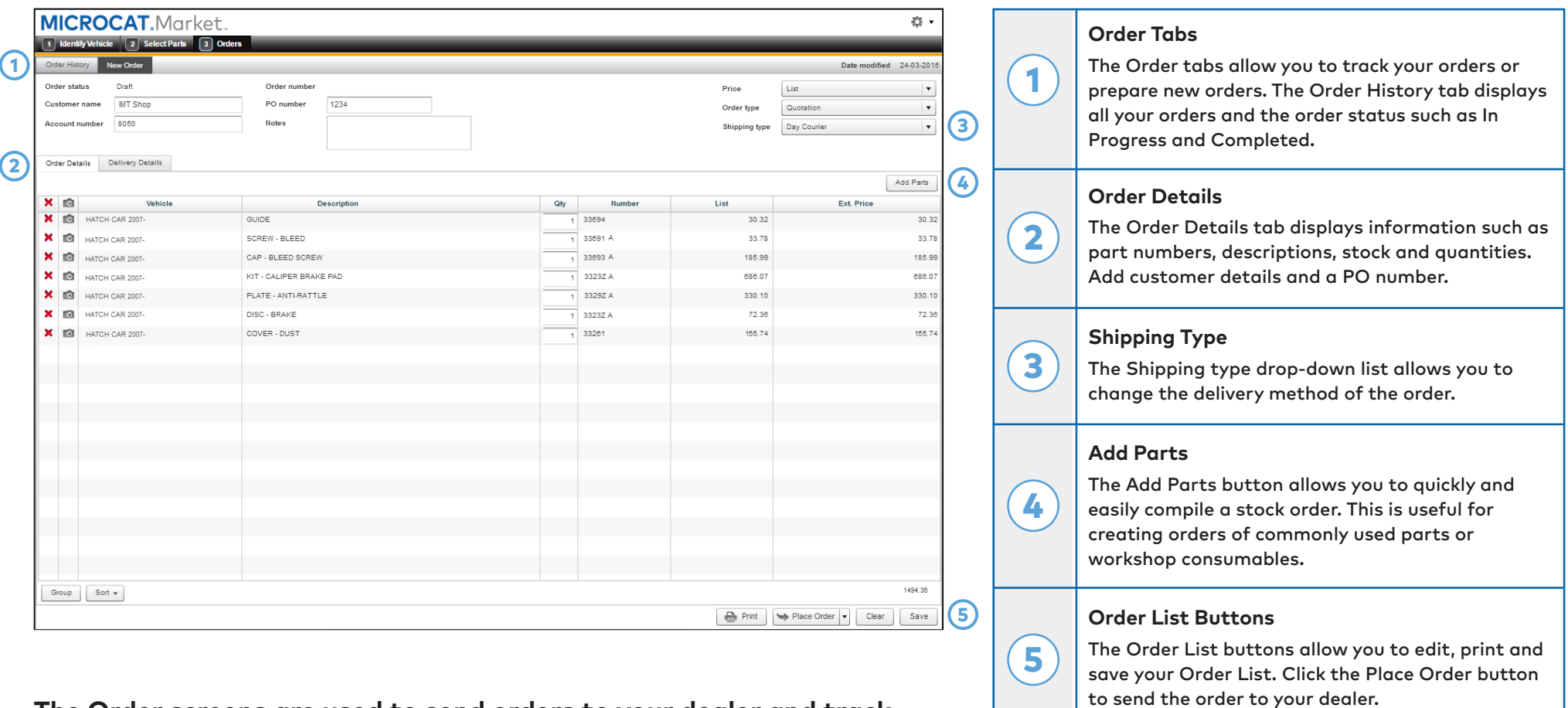

**The Order screens are used to send orders to your dealer and track your orders.**

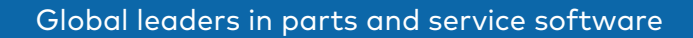

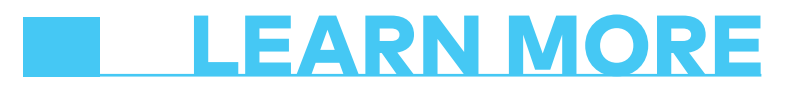

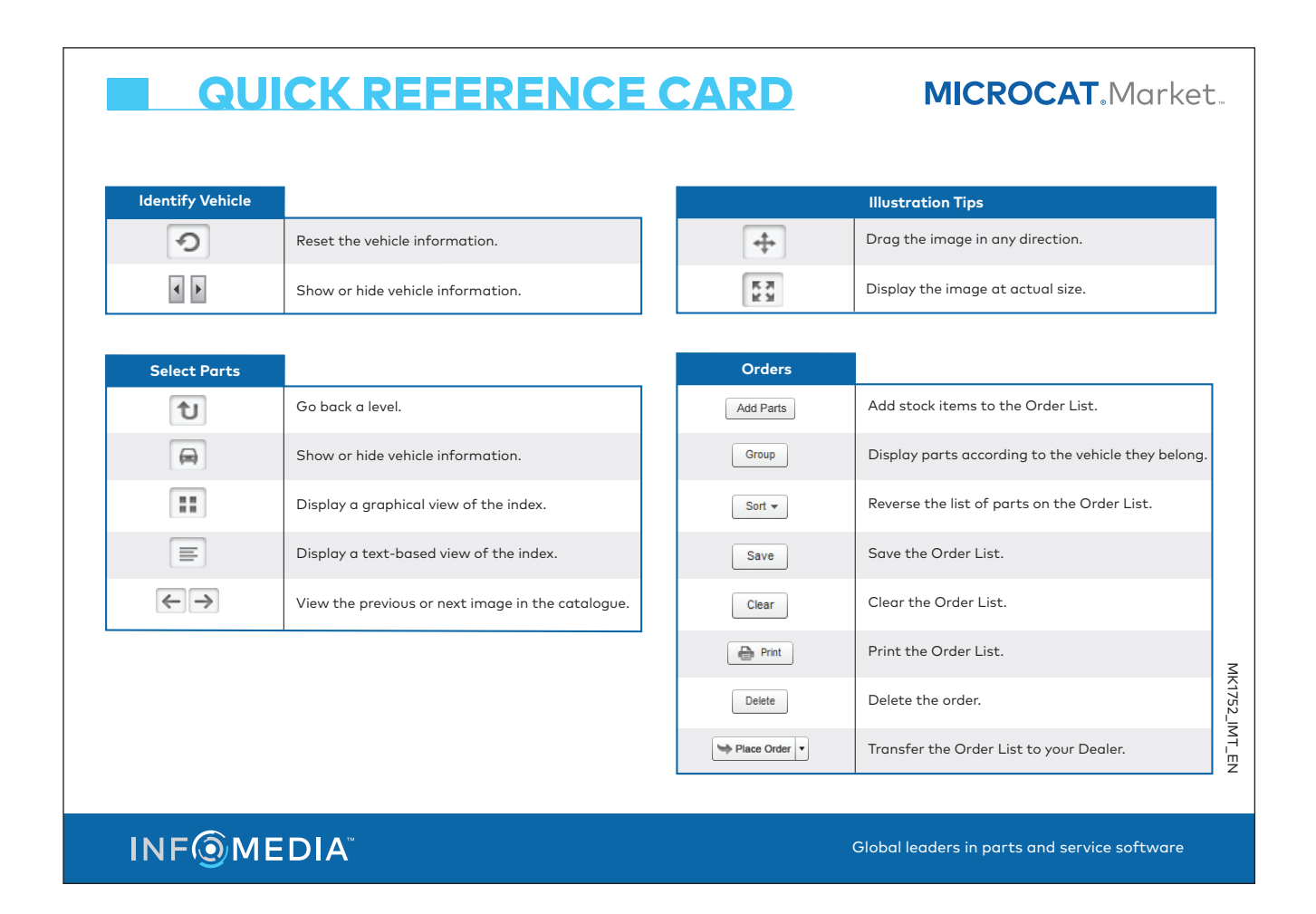

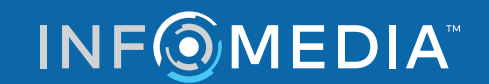

Global leaders in parts and service software